C

-6

TUB-Material: Code=rha4ta

-6

Anwendung für Beurteilung und Messung von Display- oder Druck-Ausgabe

TUB-Registrierung: 20200901-AGP8/AGP8L0NP.PDF /.PS

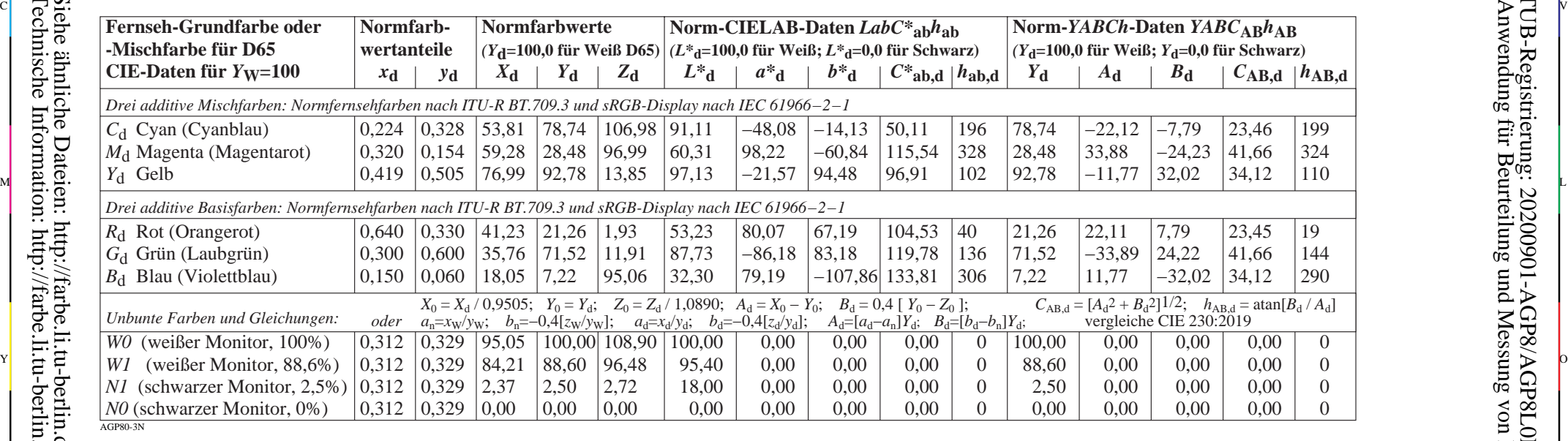

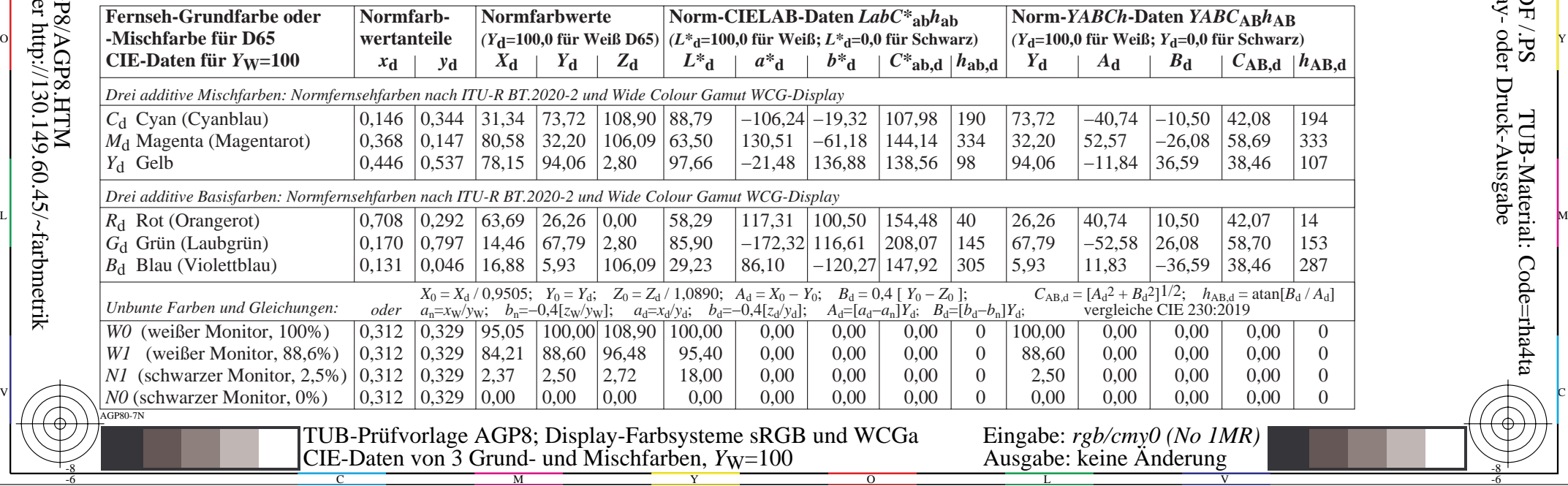

-8

-8